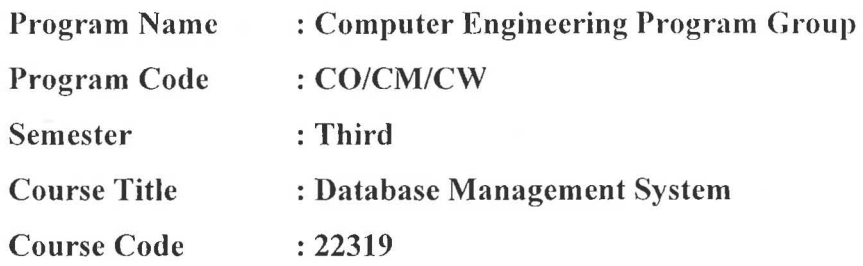

### 1. RATIONALE

Each and every organization like shopping mall, hospital, banking, institutes, industry needs to share huge amount of data in effective manner. This course aims to develop skills in students to create, store, modify, manage and extract information from a database. Database system can be used as a backend for developing database applications.

### 2. COMPETENCY

The aim of this course is to help the student to attain the following *industry identified*  competency through various teaching learning experiences:

## • Apply Database management concept using SQL.

### 3. COURSE OUTCOMES (COs)

The theory, practical experiences and relevant soft skills associated with this course are to be taught and implemented, so that the student demonstrates the following industry oriented COs associated with the above mentioned competency:

- a. Design Normalized database on given data.
- b. Create and Manage Database using SQL command.
- c. Write PL/SQL code for given database.
- d. Apply triggers ob database also create procedure and function according to condition.
- e. Apply security and confidentiality on given Database.

### 4. TEACHING AND EXAMINATION SCHEME

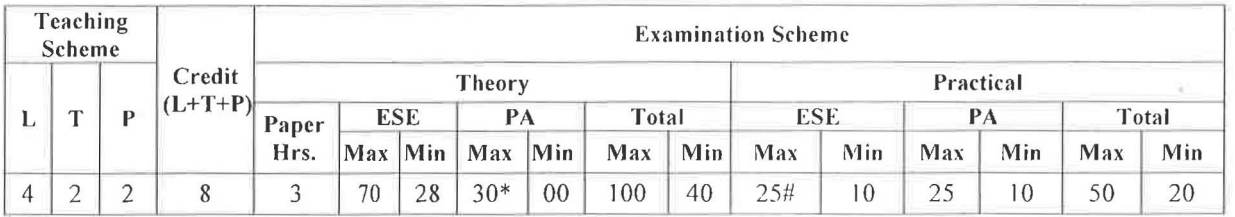

(\*): *Under the theory PA; Out of 30 marks, 10 marks of theory PA are for micro-project assessment to facilitate integration of COs and the remaining 20 marks is the average of 2 tests to be taken during the semester for the assessment of the UOs required for the attainment of the COs.* 

*Legends: L-Lecture; T – Tutorial/Teacher Guided Theory Practice; P - Practical; C – Credit, ESE* - *End Semester Examination;* PA - *Progressive Assessment* 

#### 5. **COURSE MAP** (with sample COs, PrOs, UOs, ADOs and topics)

This course map illustrates an overview of the flow and linkages of the topics at various levels of outcomes (details in subsequent sections) to be attained by the student by the end of the course, in all domains of learning in terms of the industry camployer identified competency depicted at the centre of this map.

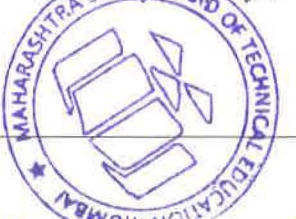

### Database Management System

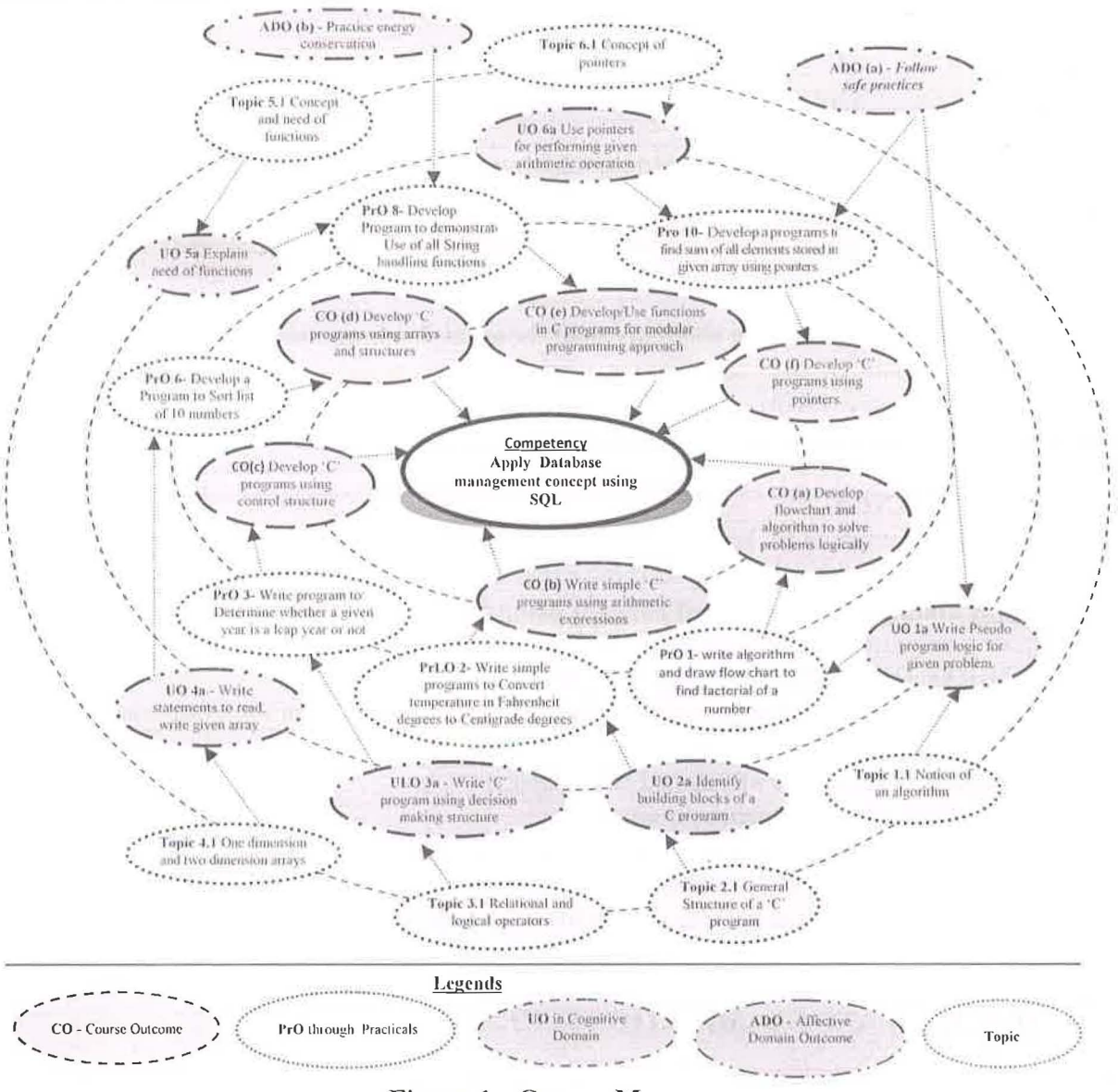

Figure 1 - Course Map

### **SUGGESTED PRACTICALS/ EXERCISES** 6.

The practicals in this section are PrOs (i.e. sub-components of the COs) to be developed and assessed in the student for the attainment of the competency:

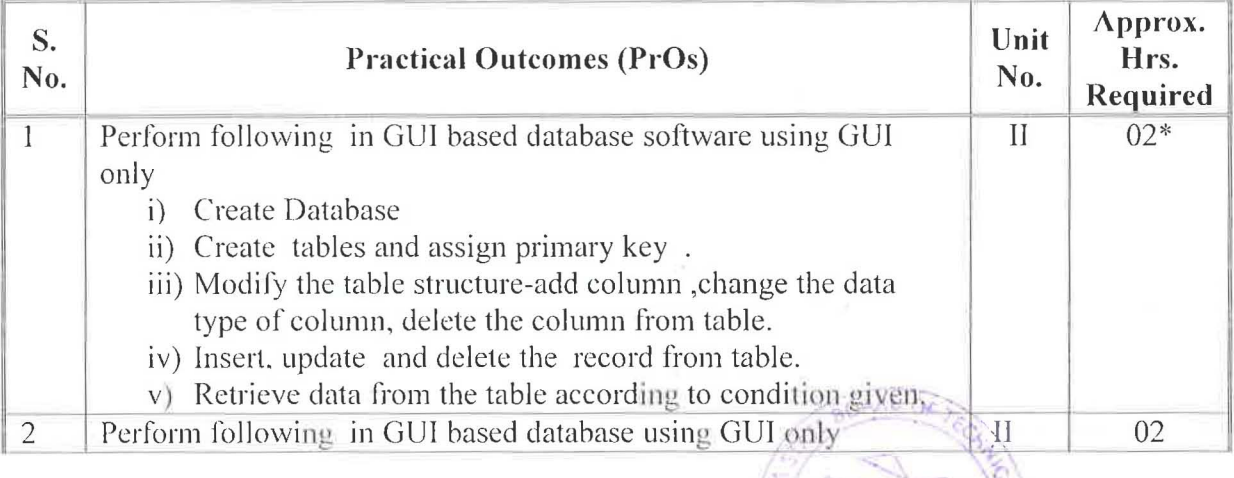

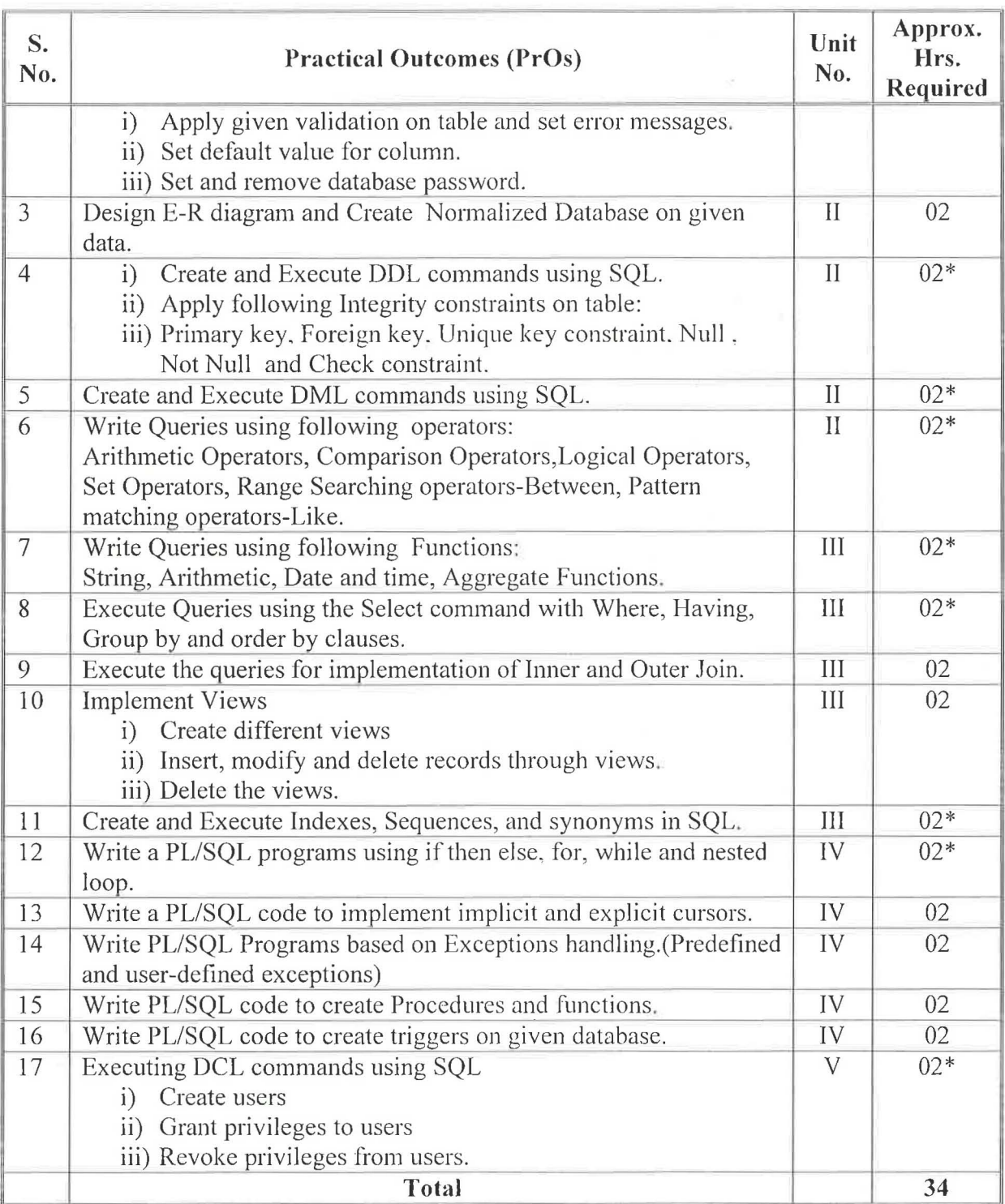

### *Note*

- i. A suggestive list of PrOs is given in the above table. More such PrOs can be added to *attain the COs and competency. A judicial mix of minimum 12 or more practical need to be performed, out of which, the practicals marked as '\*' are compulsory, so that the student reaches the 'Precision Level' of Dave's 'Psychomotor Domain Taxonomy' as generally required hy the indusfry.*
- *ii. The 'Process ' and 'Product' related skills associated with each PrO is to be assessed according to a suggested sample given he/ow:*

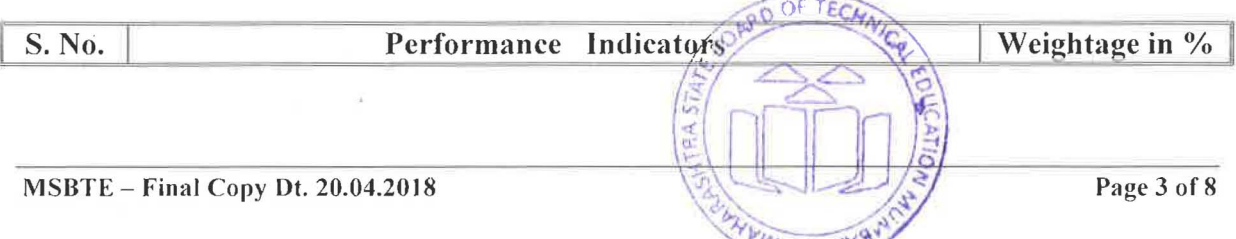

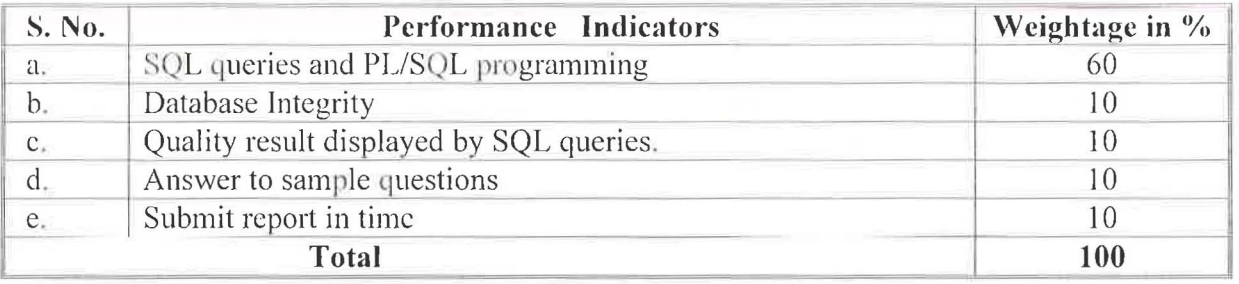

The above PrOs also comprise of the following social skills/attitudes which are Affective Domain Outcomes (ADOs) that are best developed through the laboratory/field based experiences:

- a. Follow safety practices.
- b. Practice good housekeeping.
- c. Demonstrate working as a leader/a team member.
- d. Maintain tools and equipment.
- e. Follow ethical Practices.

The ADOs are not specific to any one PrO, but are embedded in many PrOs. Hence, the acquisition of the ADOs takes place gradually in the student when s/he undertakes a series of practical experiences over a period of time. Moreover, the level of achievement of the ADOs according to Krathwohl's 'Affective Domain Taxonomy' should gradually increase as planned below:

- 'Valuing Level' in 1<sup>st</sup> year  $\bullet$
- 'Organising Level' in 2<sup>nd</sup> year  $\bullet$
- 'Characterising Level' in 3<sup>rd</sup> year.

#### **MAJOR EQUIPMENT/INSTRUMENTS REQUIRED** 7.

The major equipment with broad specification mentioned here will usher in uniformity in conduct of experiments, as well as aid to procure equipment by authorities concerned.

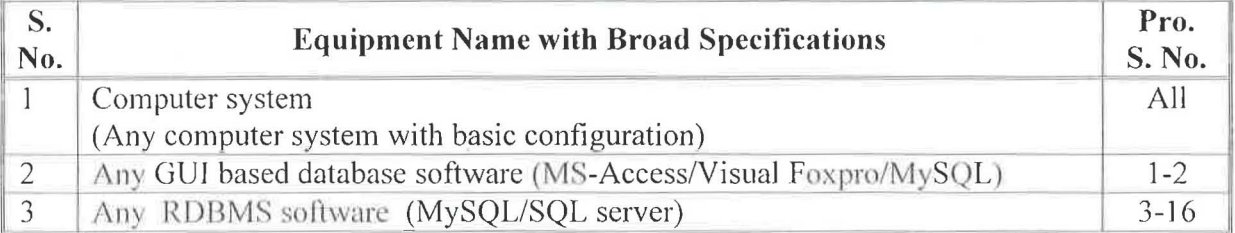

#### **UNDERPINNING THEORY COMPONENTS** 8.

The following topics are to be taught and assessed in order to develop the sample UOs given below for achieving the COs to attain the identified competency. More UOs could be added:

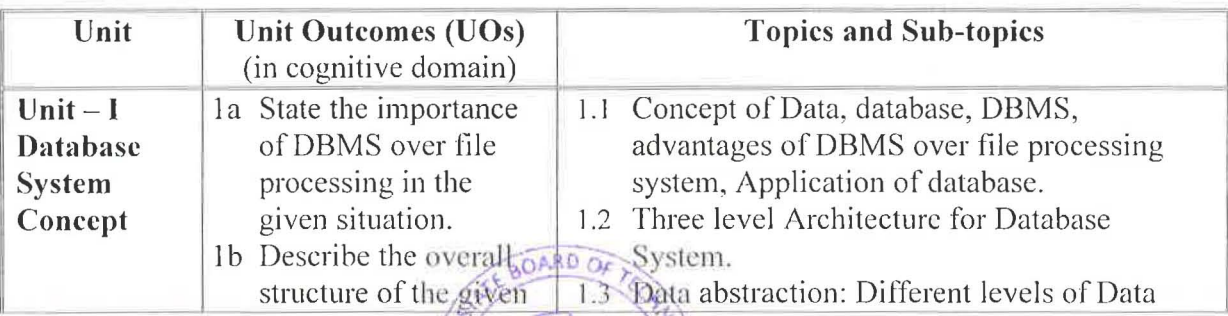

p

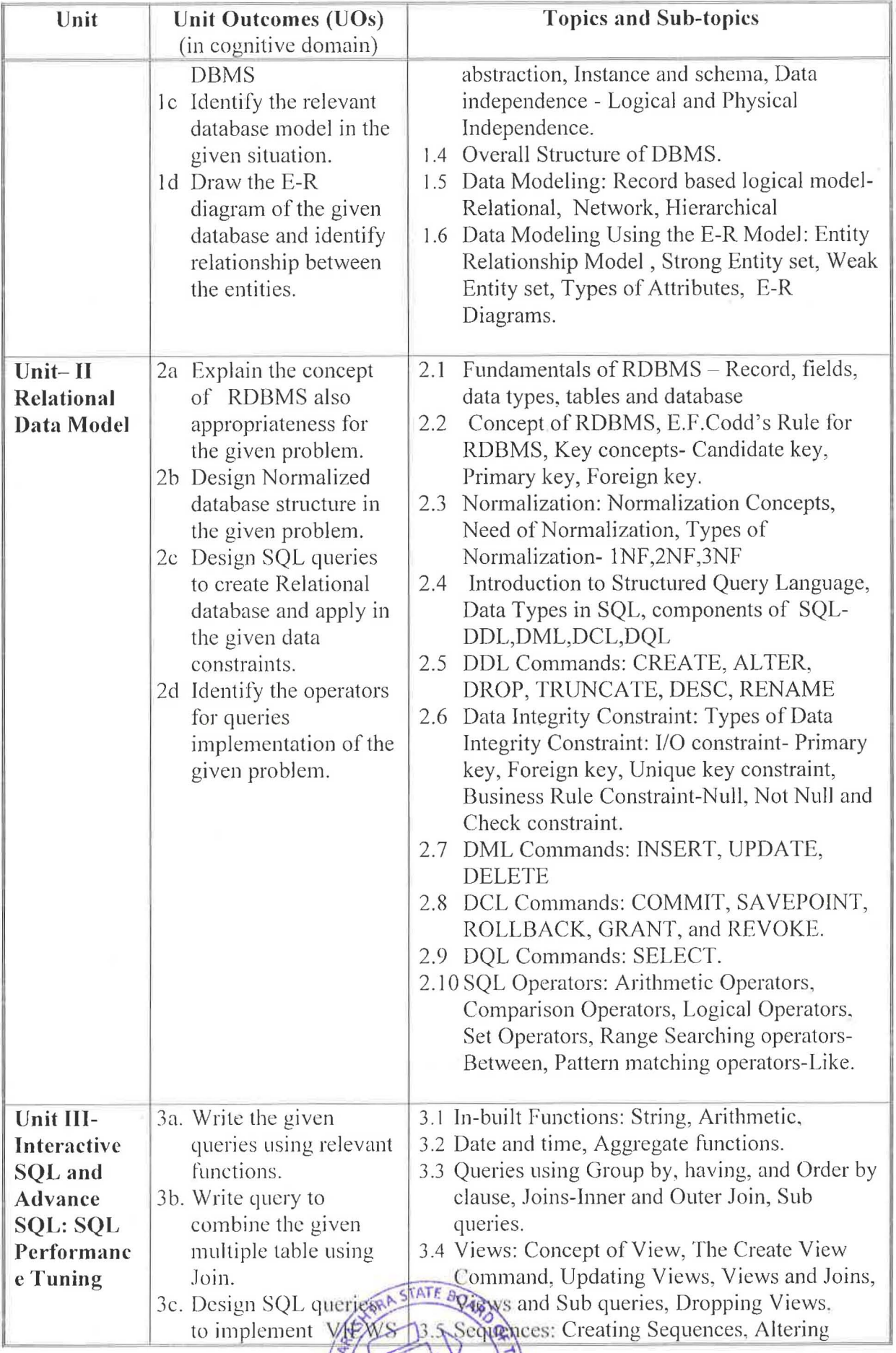

 $\leq$ 

Mar.

⊌ NO

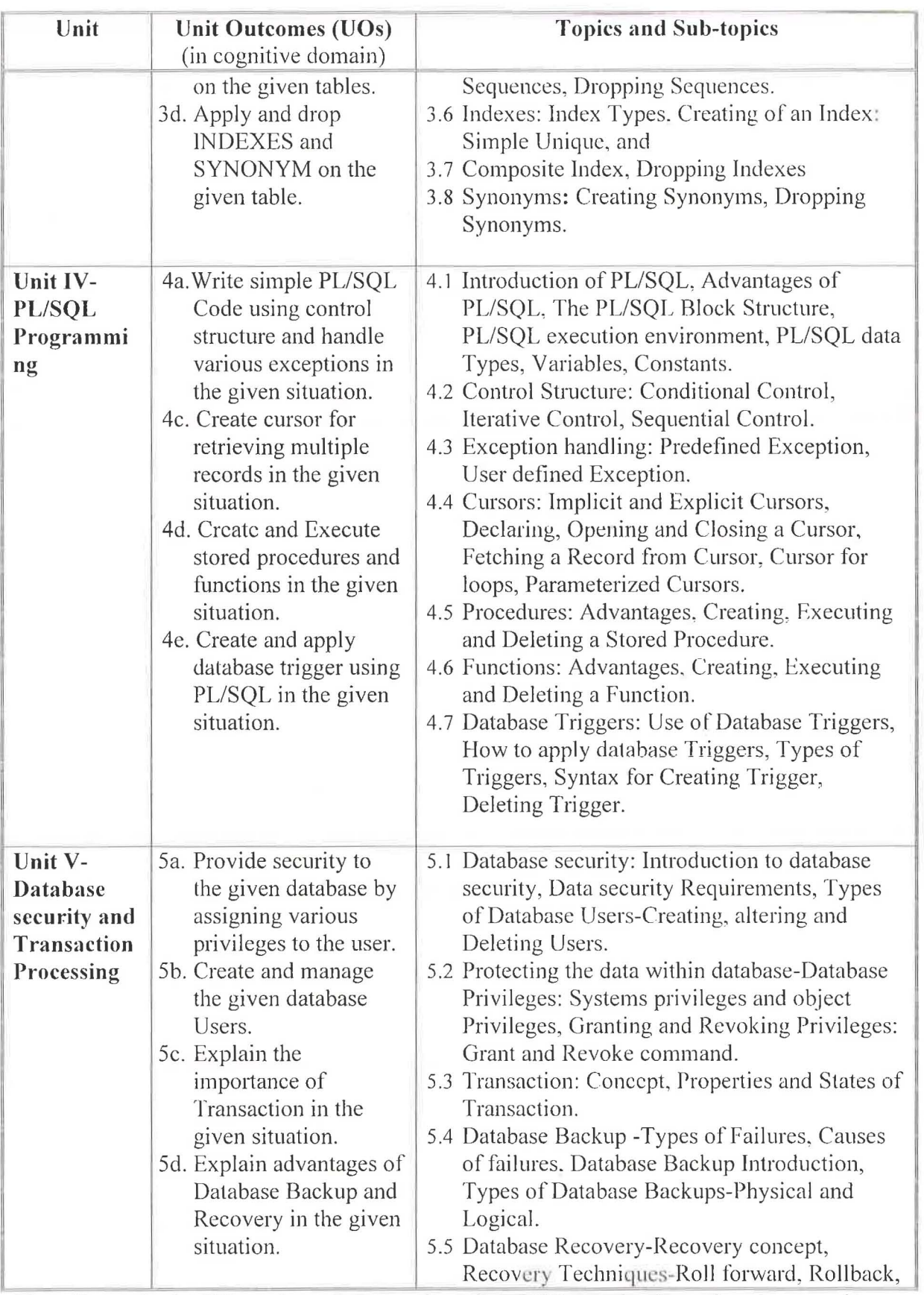

Note: To attain the COs and competency, above listed UOs need to be undertaken to achieve the 'Application Level' of Bloom's 'Cognitive Domain Taxonomy' BOARD OF

#### **SUGGESTED SPECIFICATION TABLE FOR OVEST** 9. **APER DESIGN**

**RUASHTA** 

-<br>-<br>-<br>-

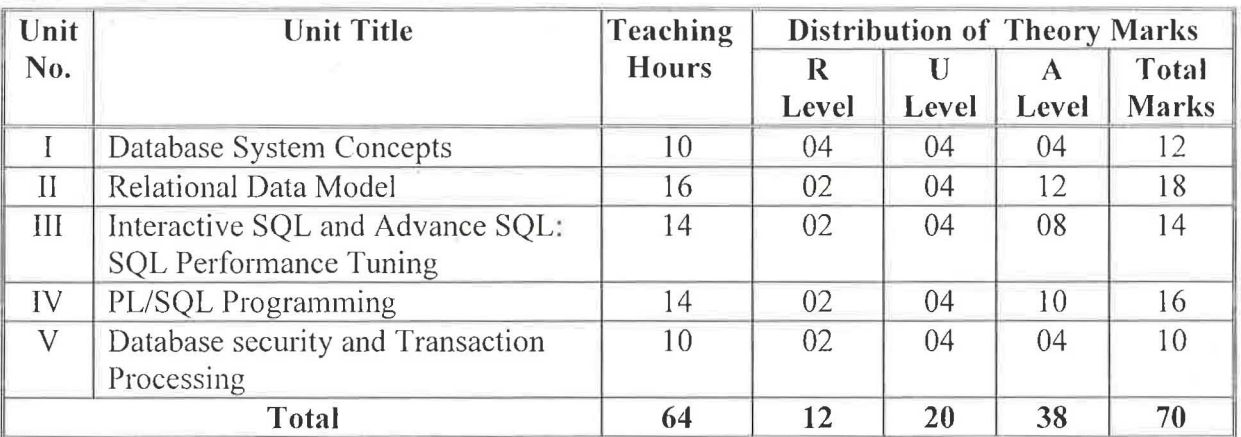

*Legends: R=Remember, U=Understand, A =Apply and above (Bloom's Revised taxonomy) Note: This specification table provides general guidelines to assist student for their learning* and to teachers to teach and assess students with respect to attainment of UOs. The actual distribution of marks at different taxonomy levels (of R, U and A) in the question paper may *vary from above table.* 

## 10. SUGGESTED STUDENT ACTIVITIES

Other than the classroom and laboratory learning, following are the suggested student-related *co-curricular* activities which can be undertaken to accelerate the attainment of the various outcomes in this course: Students should conduct following activities in group and prepare reports of about 5 pages for each activity, also collect/record physical evidences for their (student's) portfolio which will be useful for their placement interviews:

- a. Prepare journal of practical.
- b. Undertake micro-projects.

### **11.** SUGGESTED SPECIAL INSTRUCTIONAL STRATEGIES {if any)

These are sample strategies, which the teacher can use to accelerate the attainment of the various learning outcomes in this course:

- a. Massive open online courses *(MOOCs)* may be used to teach various topics/sub topics.
- b. *'L' in item No. 4* does not mean only the traditional lecture method, but different types of teaching methods and media that are to be employed to develop the outcomes.
- c. About 15-20% *of the topics/sub-topics* which is relatively simpler or descriptive in nature is to be given to the students for *self-directed learning* and assess the development of the COs through classroom presentations (see implementation guideline for details).
- d. With respect to item No.10, teachers need to ensure to create opportunities and provisions for *co-curricular activities.*
- e. Guide student(s) in undertaking micro-projects.
- f. Demonstrate students thoroughly before they start doing the practice.
- g. Encourage students to refer different websites to have deeper understanding of the subject.
- h. Observe continuously and monitor the performance of students in Lab..

# 12. SUGGESTED MICRO-PROJECTS

Only one micro-project is planned to be undertaken by a student that needs to be assigned to him/her in the beginning of the semester. In the first four semesters, the micro-project are group-based. However, in the fifth and sixt semesters, it should be preferably be *individually*  undertaken to build up the skill and conJidence in every student to become problem solver so that s/he contributes to the projects of the industry. In special situations where groups have to be formed for micro-projects, the number of students in the group should *not exceed three.* 

The micro-project could be industry application based. internet-based, workshopbased, laboratory-based or tield-based. Each micro-project should encompass two or more COs which are in fact, an integration of PrOs, UOs and ADOs. Each student will have to maintain dated work diary consisting of individual contribution in the project work and give a seminar presentation of it before submission. The total duration of the micro-project should not be less than 16 (sixteen) student engagement hours during the course. The student ought to submit micro-project by the end of the semester to develop the industry oriented COs.

A suggestive list of micro-projects is given here. Similar micro-projects could be added by the concerned faculty:

- a. Survey on various database System Software and compare it.
- b. Design E-R Diagram for Hospital/college/medical/Jewellery Shop/Library/Blood Bank.
- c. Design Normalized Database for Hospital/college/medical/Jewellery Shop / Library / Blood Bank.
- d. Apply trigger on given database.
- e. Create procedure and function according to given condition.
- f. Any other micro-projects suggested by subject faculty on similar line.

### 13. SUGGESTED LEARNING RESOURCES

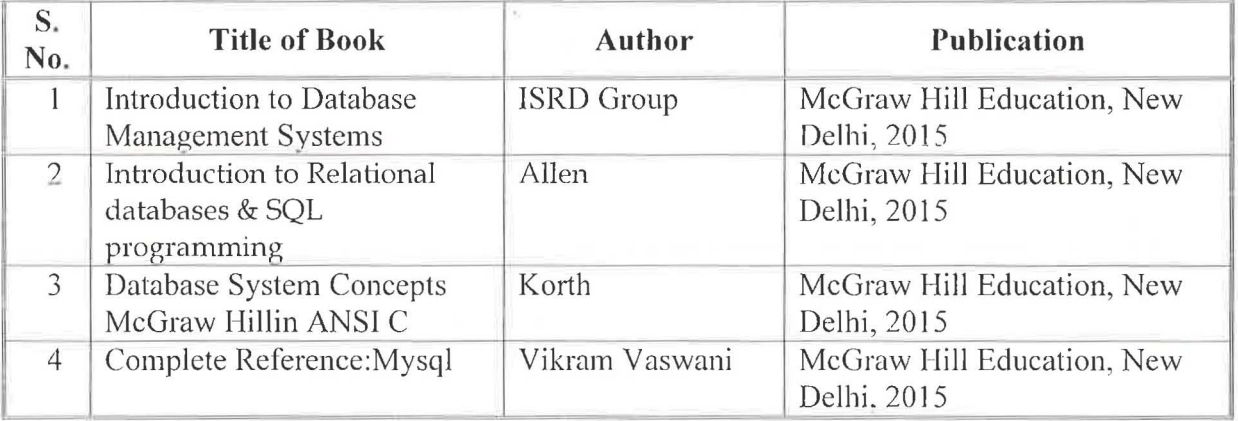

### 14. SUGGESTED SOFTWARE/LEARNING WEBSJTES

- a. www.tutorialpoint.com (Important website)
- b. wielyIndia.com or DreamtechPress.com
- c. http://phindia.com/gupta/chapter/chapter1.pdf
- d. www.williamstannings.com
- e. www.nptel.ac.in
- f. https://www.khanacademy.org/

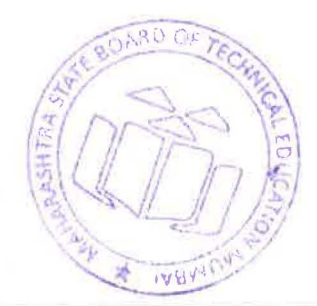